## **Commandes UNIX**

## *Base*

ls affiche le contenu du répertoire (ajouter l'option –l pour afficher les permissions) cd [répertoire] change de répertoire pwd indique l'endroit où vous vous trouvez man [commande] affiche les infos sur la commande scp [fichier] [répertoire] copie le fichier dans le répertoire indiqué (ajouter l'option –  $r$  pour un répertoire) rm [fichier] supprime le fichier rm –r [répertoire] supprime le répertoire et tout son contenu mv [fichier] [répertoire] déplace le fichier dans le répertoire indiqué mkdir [répertoire] crée un nouveau répertoire chmod [777] [fichier] change les permissions du fichier (à éviter si on ne sait pas ce que l'on fait) cat [fichier] affiche le fichier directement à l'écran more [fichier] même utilisation que cat, mais pour les fichiers plus volumineux (commandes particulières : q : quitter ; <espace>: prochaine page ; <enter> : prochaine ligne ; b : page précédente)

## *Raccourcis clavier/chemins*

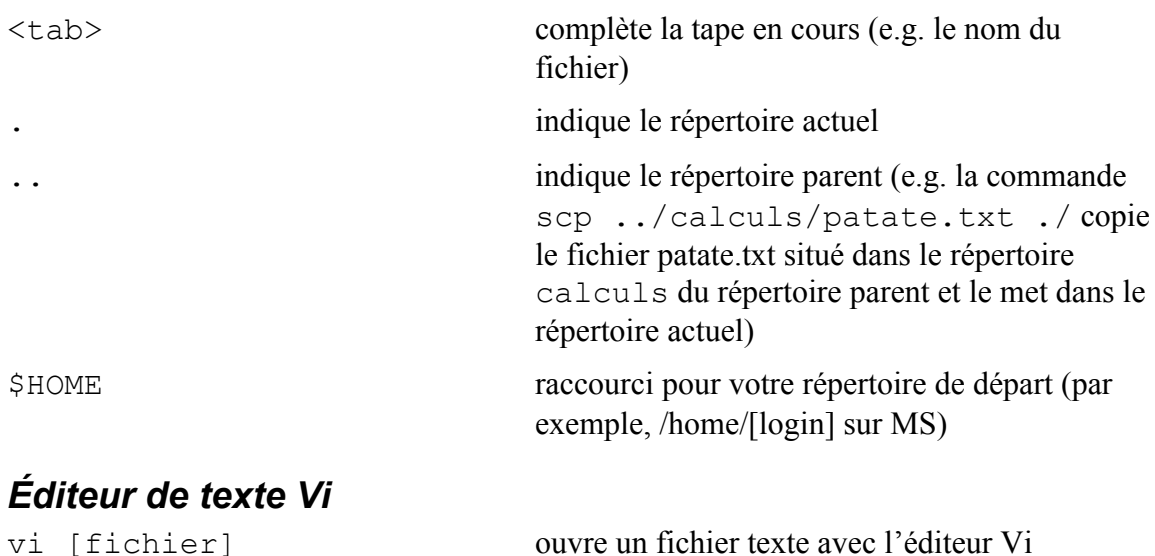

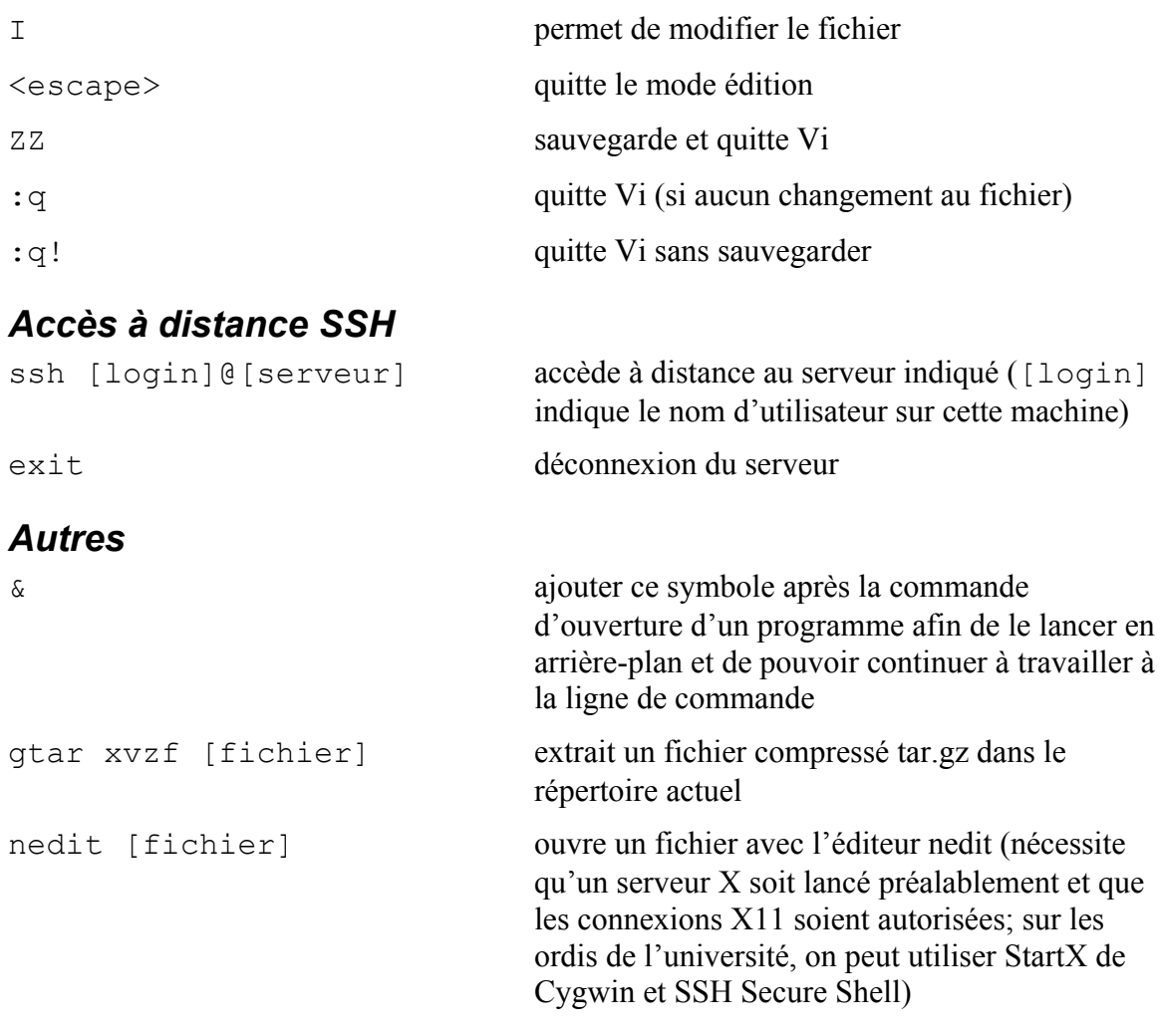